### Non-Profiled Deep Learning-based Side-Channel attacks with Sensitivity Analysis

Benjamin Timon

August 28, 2019

Python notebook presentation for CHES 2019

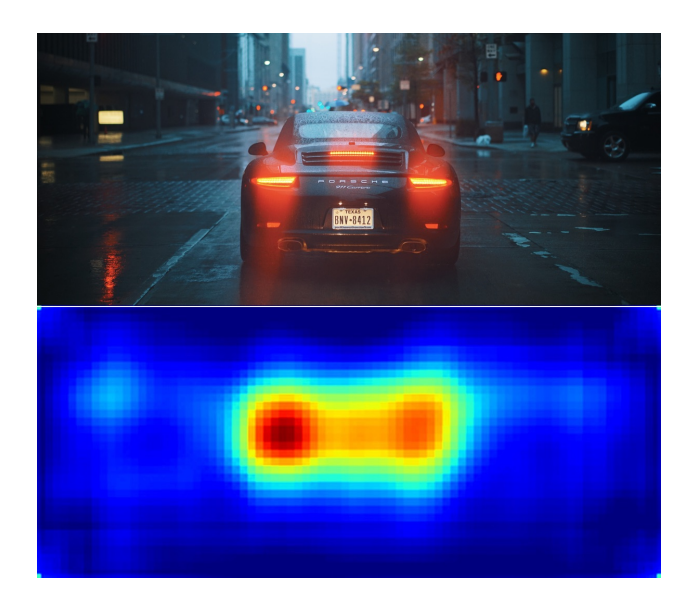

#### **Introduction & Motivation**

#### **Profiled vs Non-Profiled attacks**

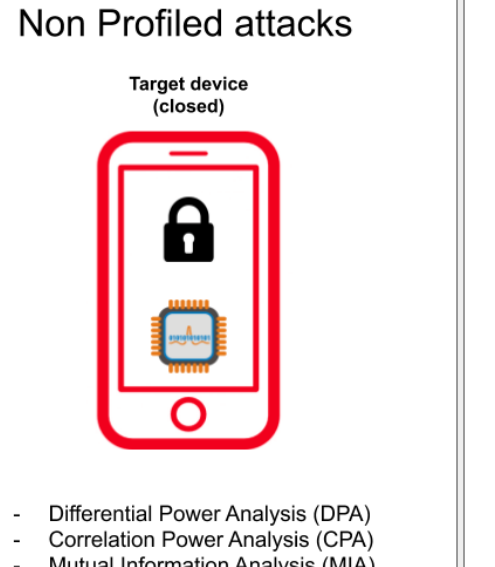

Mutual Information Analysis (MIA)

#### **Profiled attacks**

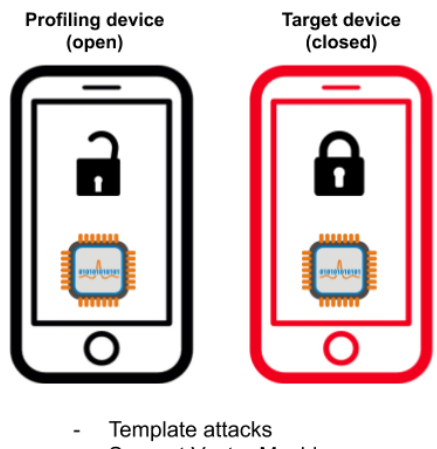

- Support Vector Machine
- Random Forests
- Deep Learning

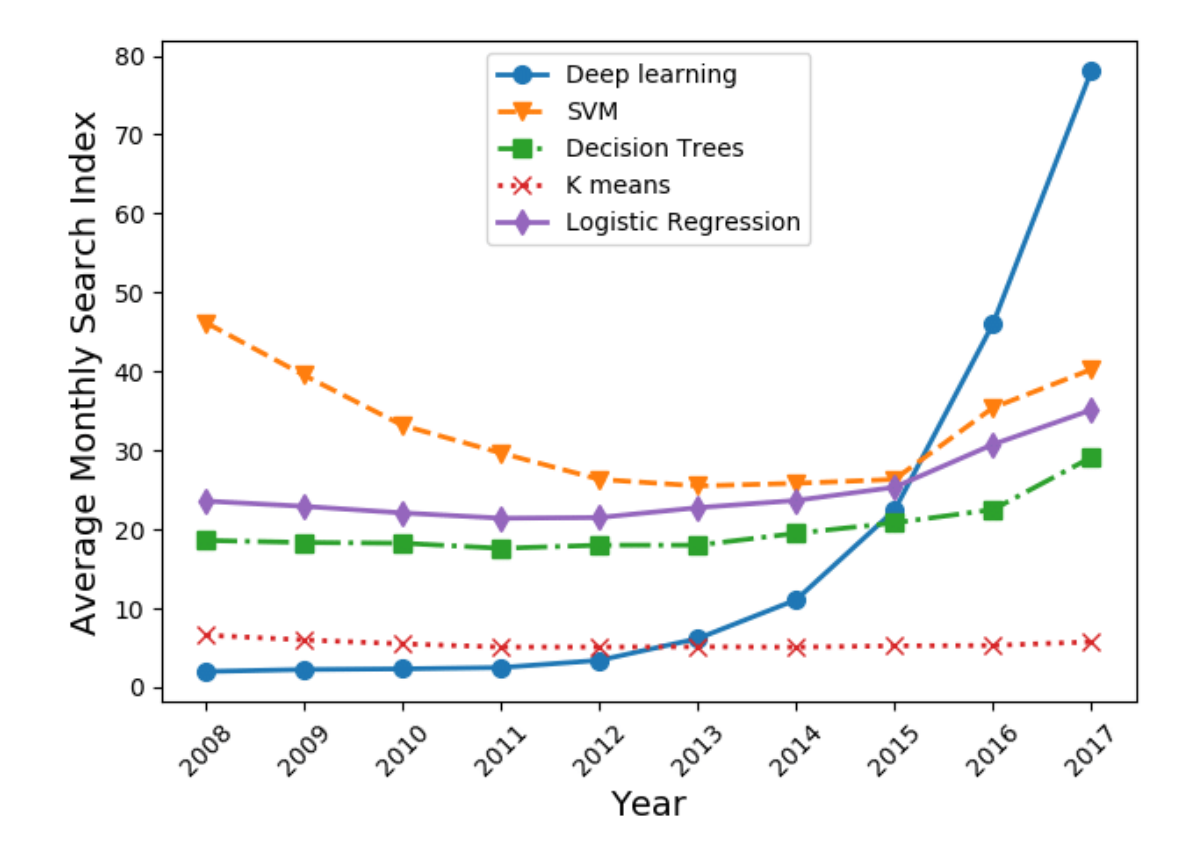

#### **Machine Learning trend**

- Recently, many publications on Deep Learning for Side-Channel attacks  $\bullet$
- Publications show clear interest of DL for SCA ò
- Most of time, DL outperforms other techniques  $\bullet$
- Can adapt the network architecture to the challenge  $\bullet$ 
	- o For instance CNN for de-synchronized traces

**This research**

# How can we use Deep Learning for Non-Profiled Side-Channel attacks?

#### **Differential Deep Learning Analysis (DDLA)**

#### **Correlation Power Analysis**

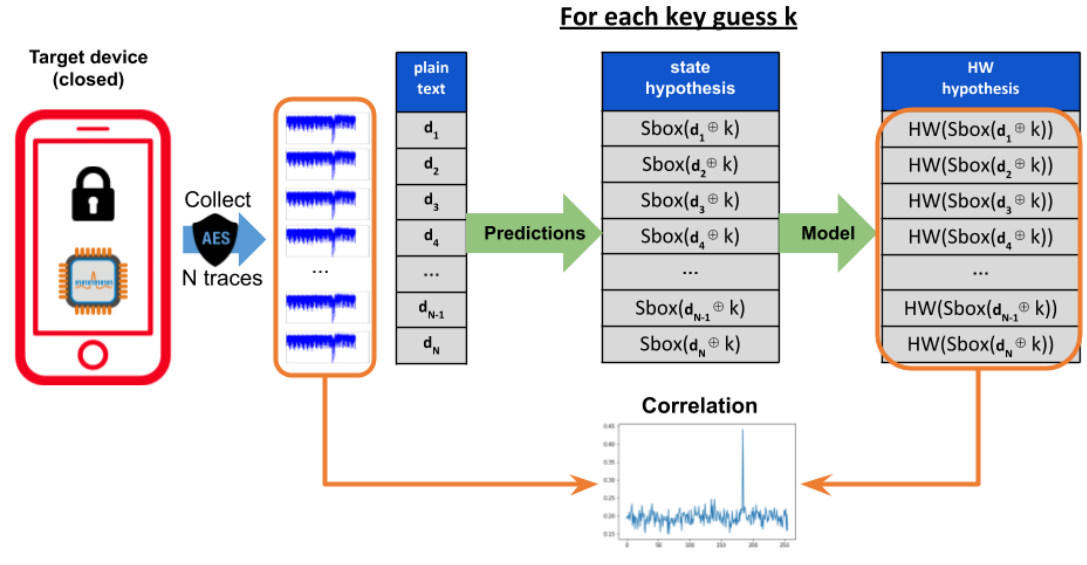

Select key guess leading to highest correlation

#### **Follow similar strategy for DDLA**

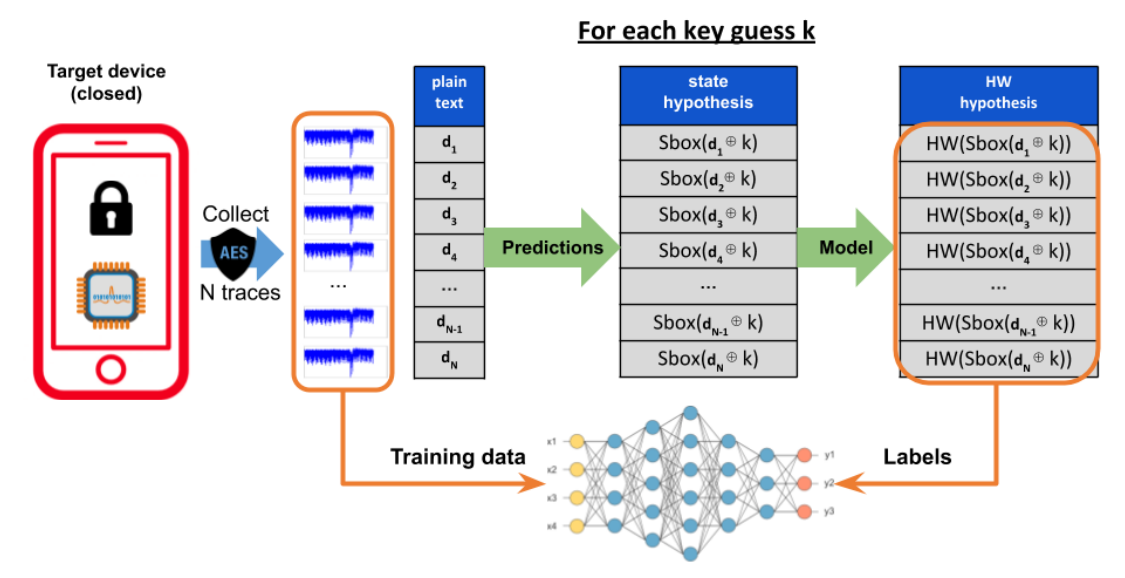

Select key guess leading to the better training

#### **Demonstration: attack with accuracy and loss**

**Generate simulation traces**

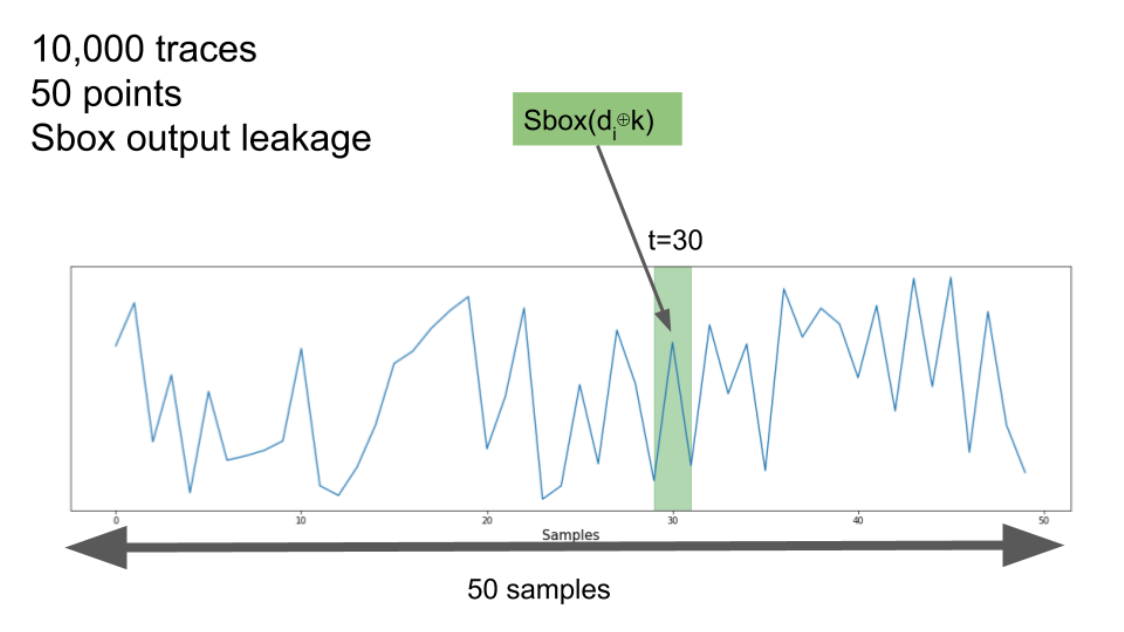

In [1]: from demo import gen\_simu\_data

```
# Generate simulation traces for demonstration
data_training = gen_simu_data()
```
#### **Network**

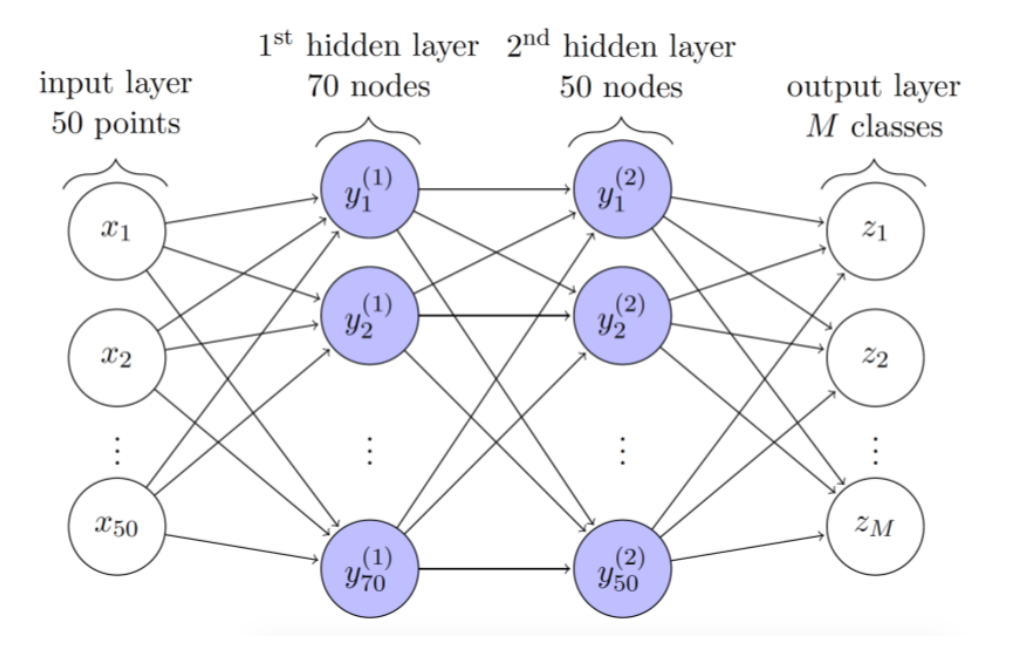

#### **Observe loss and accuracy during training**

```
In [2]: from demo import demo_ddla_acc_loss
        ddla = demo_ddla_acc_loss(data_training)
        ddla.run(n_epochs=30)
        ddla.fig
```
 $Out[2]$ :

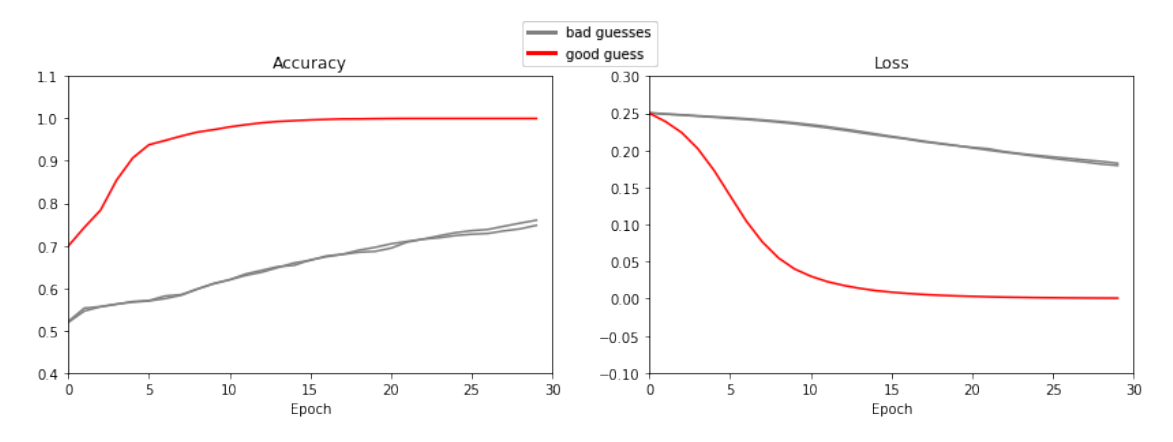

#### **Sensitivity Analysis**

## Study sensitivity of a model with regards to some of its parameters

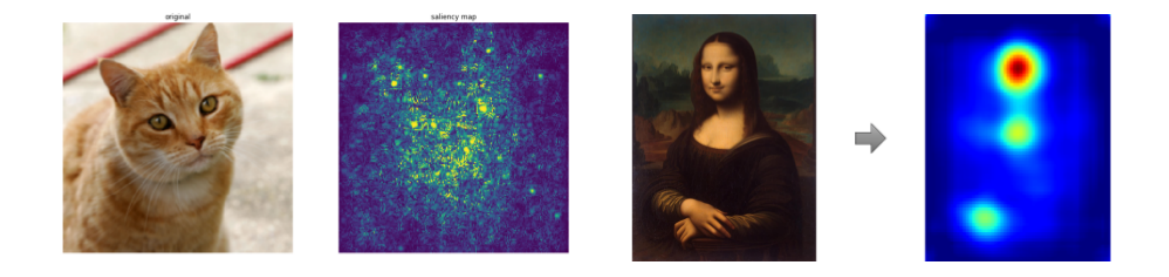

#### **Demonstration: Observe first layer gradient**

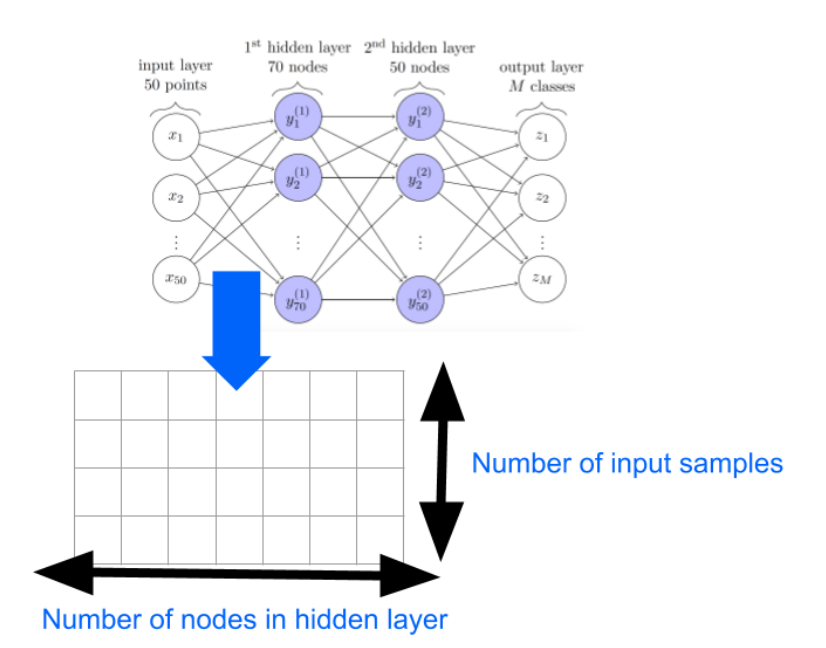

In [3]: from plots import plot\_weights\_and\_grad\_3d

plot\_weights\_and\_grad\_3d(data\_training)

 $Out[3]$ :

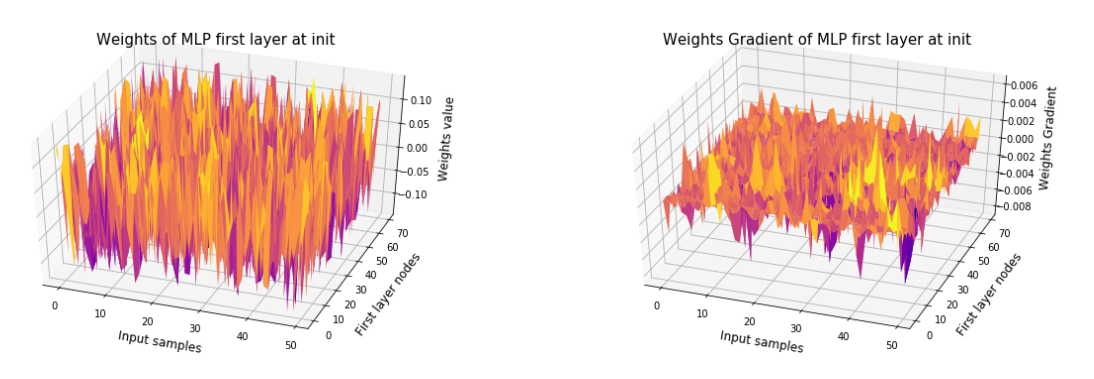

#### **Observe first layer gradient during training**

```
In [4]: from demo import demo_ddla_gradient
         ddla = demo_ddla_gradient(data_training)
         ddla.run(15)
         ddla.fig
```
Out[4]:

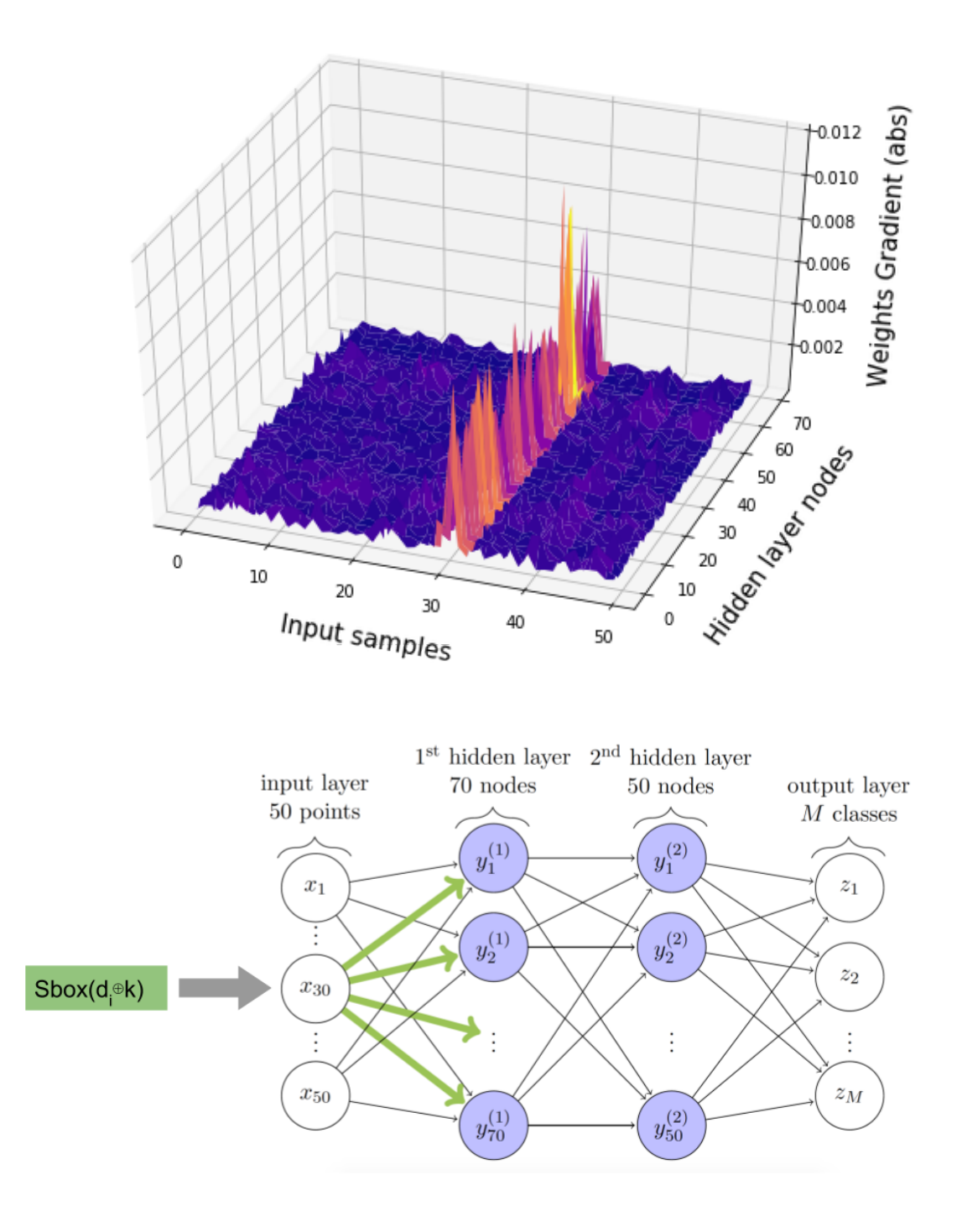

In [5]: from plots import plot\_weights\_2d

plot\_weights\_2d(ddla)

Out[5]:

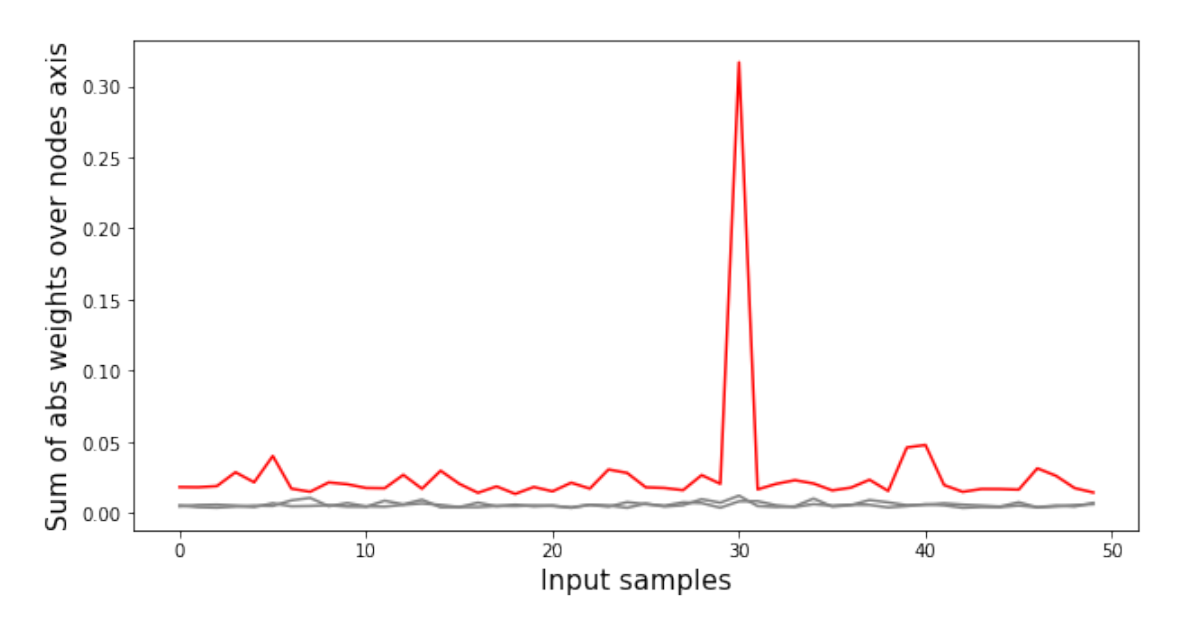

#### **Derivatives with regards to the inputs**

#### Derivative with regards to inputs

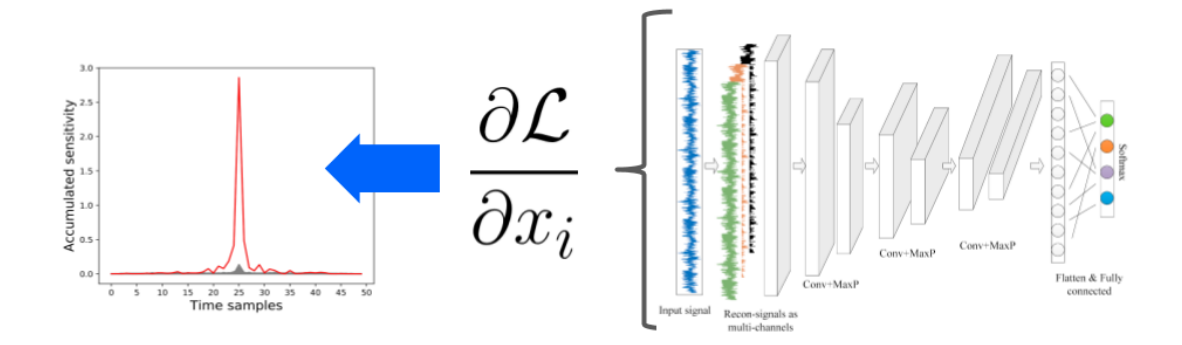

#### **Masked implementations**

#### **Generate masked simulation traces**

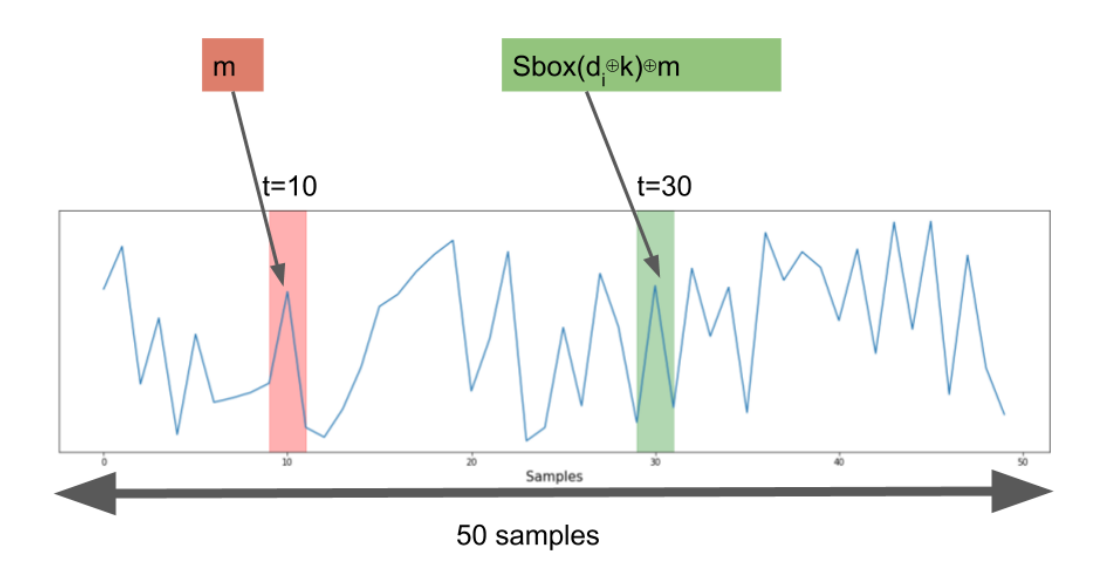

In [6]: from demo import gen\_simu\_masked\_data

# Generate masked simulation traces for demonstration data\_training = gen\_simu\_masked\_data()

#### **Demonstration: high-order DDLA**

In [7]: from demo import demo\_ddla\_high\_order

ddla = demo\_ddla\_high\_order(data\_training) ddla.run(20) ddla.fig

Out[7]:

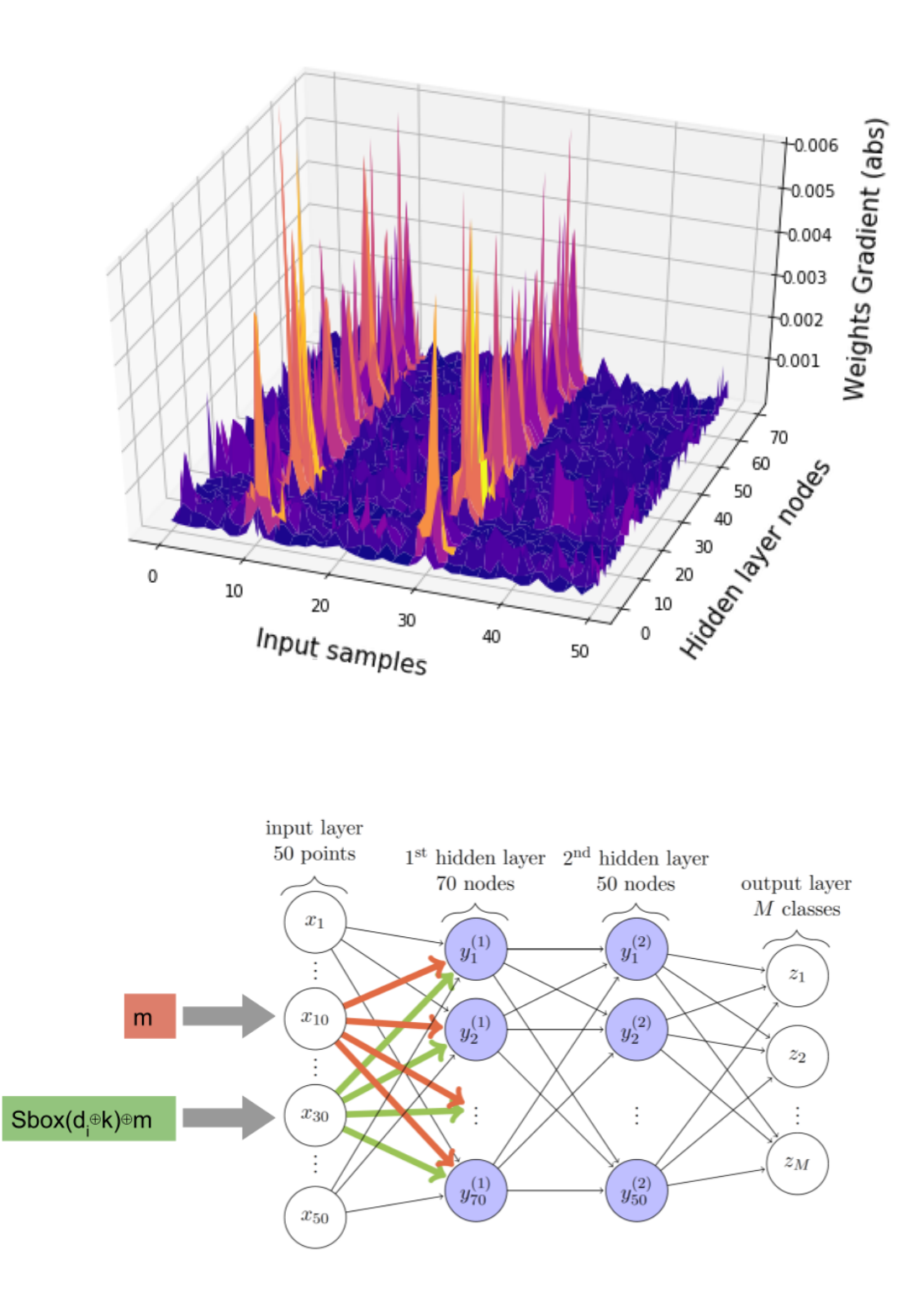

In [8]: from plots import plot\_weights\_2d

```
plot_weights_2d(ddla)
```
Out[8]:

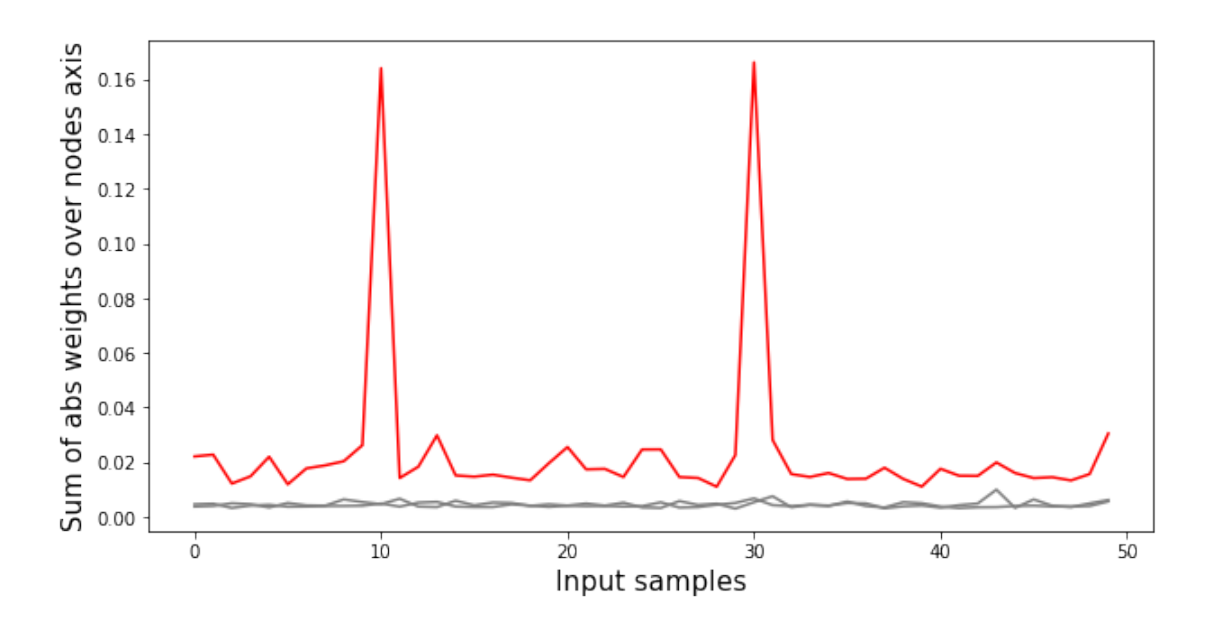

#### Masked implementations

- Attack works on masked implementation  $\bullet$
- Same attack process for first and high order attack  $\bullet$
- No preprocessing needed Ō
- Sensitivity analysis reveals Sbox and mask locations in the trace ò

 $\rightarrow$  interesting alternative for attacks in black box for with no details about the implementation (number of masks etc)

#### Results on masked implementations

ChipWhisperer: masked implementations with 1 and 2 masks ä

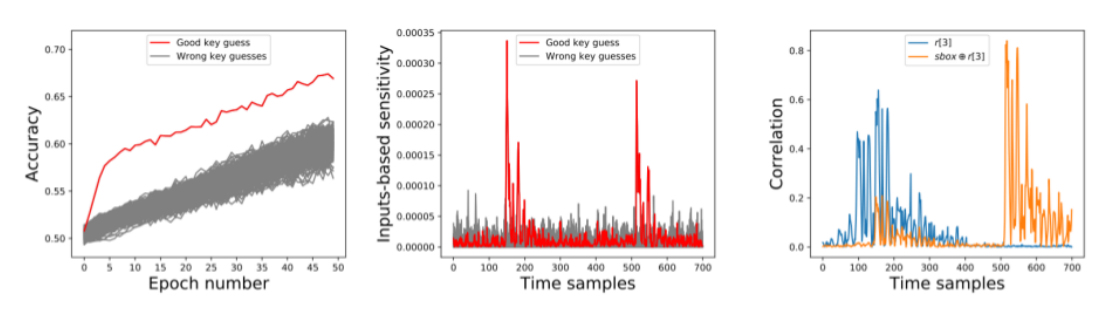

#### **ASCAD** masked implementation Ō

#### Conclusion

Two contributions introduced in the paper:

- Use Deep Learning and Neural Networks to perform Non-Profiled Attacks  $\bullet$ 
	- o Leverage the power of DL and Neural Networks for Non-Profiled attacks
	- o Same attack process to target non-protected and masked implementations
	- o Works with CNN against de-synchronized traces
- Introducing Sensitivity Analysis for Side-Channel to locate leakage areas in  $\bullet$ the traces while using neural networks
	- o Reveals intermediate values and masks leakage areas
	- Applicable to any neural network architecture  $\circ$
	- Applicable to Profiled DL training as well  $\circ$

# Thank you

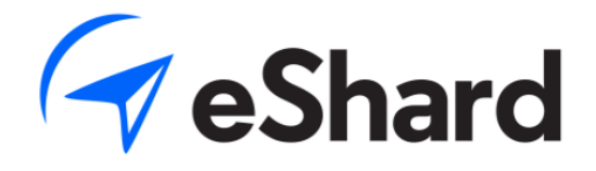